# **matyan Documentation**

*Release 0.3.3*

**Artur Barseghyan <artur.barseghyan@gmail.com>**

**Nov 25, 2019**

# **Contents**

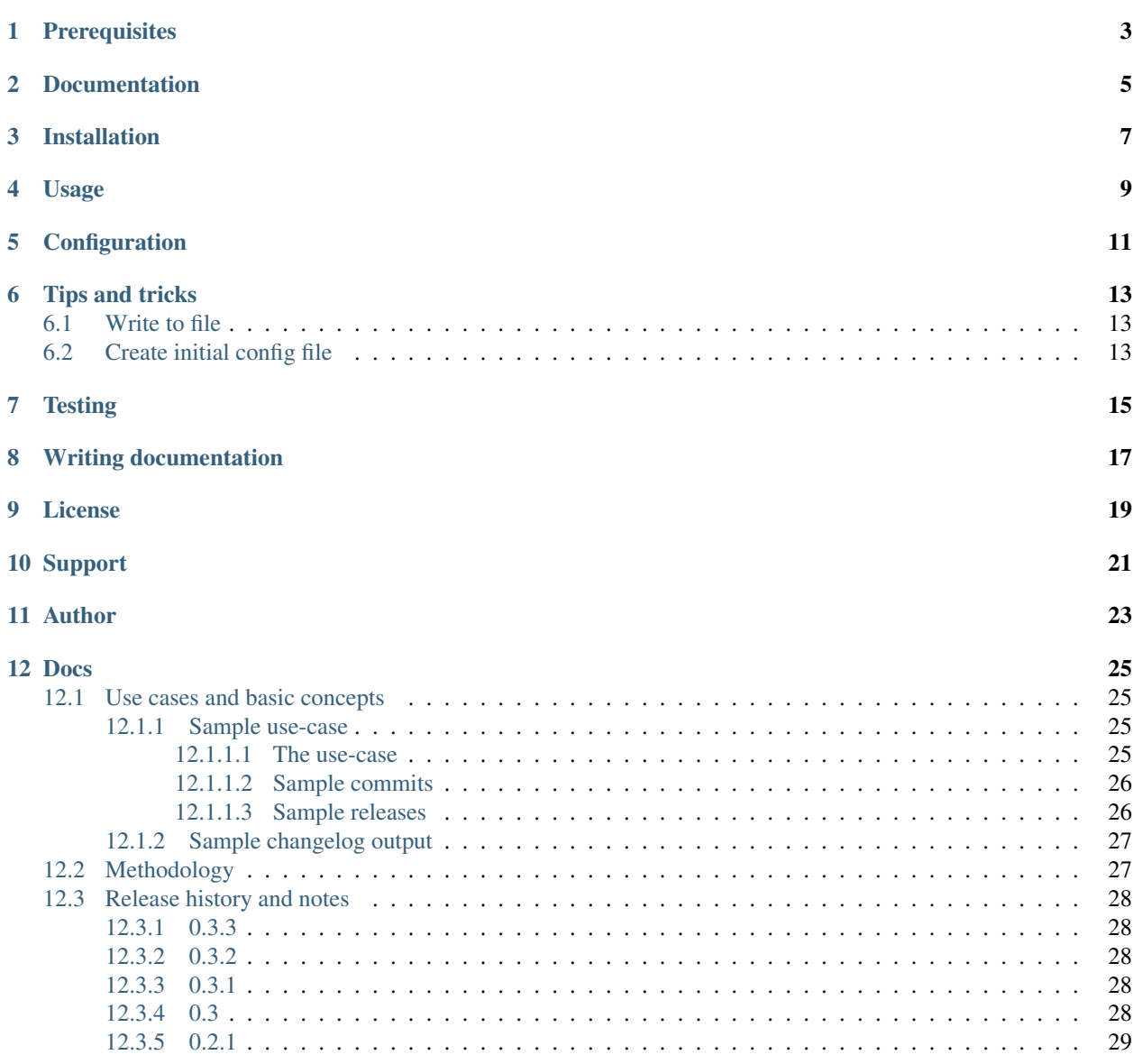

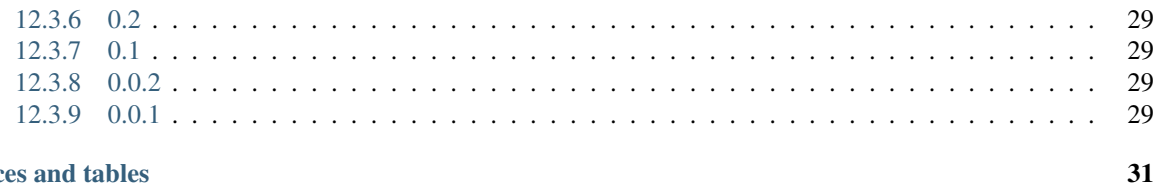

### 13 Indices and tables

Generate changelog from Git commits.

Prerequisites

<span id="page-6-0"></span>• Python 3.6, 3.7 and 3.8

Documentation

<span id="page-8-0"></span>Documentation is available on [Read the Docs.](http://matyan.readthedocs.io/)

Installation

<span id="page-10-0"></span>Latest stable version on PyPI:

pip install matyan

## Usage

<span id="page-12-0"></span>See [Basic concepts](https://matyan.readthedocs.io/en/latest/basic_concepts.html) section to get impression on possible commit methodology and assumptions taken.

#### Generate changelog:

generate-changelog

#### Generate changelog skipping orphaned commits:

In some cases you would only want to show what has been done with tickets and skip all non-ticket related commits.

generate-changelog --no-other

#### Generate changelog between two releases:

In other cases you would want to show what has been done since last release. The following example would generate changelog since version 0.0.1 to version 0.0.3.

generate-changelog 0.0.1..0.0.3

#### Generate changelog between two branches:

Sometimes you just need to show the changes made on acceptance since last production release. The following example would generate changelog with changes that are on acceptance branch and not yet in master.

generate-changelog master..acceptance

#### Generate changelog with releases info shown

generate-changelog --show-releases

#### Generate changelog between releases with releases info shown

generate-changelog 0.0.1..0.0.3 --show-releases

#### Generate changelog between branches with releases info shown

generate-changelog master..dev --show-releases

#### Generate changelog for the latest release with releases info shown

generate-changelog --latest-release --show-releases

#### Generate changelog with headings only (no commit messages) and releases info shown

generate-changelog --headings-only --show-releases

# Configuration

<span id="page-14-0"></span>In order to customize names and texts, add a .matyan.ini in your project directory, form which you will be running the generate-changelog command.

Sample configuration:

[BranchTypes] feature: Feature bugfix: Bugfix hotfix: Hotfix deprecation: Deprecation [OtherBranchType] other: Other [Unreleased] unreleased: Unreleased [IgnoreCommits] exact: more clean up code comments more on docs repo working more on wip commit prefix: more on continue on

Tips and tricks

# <span id="page-16-1"></span><span id="page-16-0"></span>**6.1 Write to file**

generate-changelog --show-releases 2>&1 | tee changelog.md

# <span id="page-16-2"></span>**6.2 Create initial config file**

matyan-make-config

**Testing** 

## <span id="page-18-0"></span>Simply type:

./runtests.py

#### Or use tox:

tox

Or use tox to check specific env:

tox -e py36

# Writing documentation

## <span id="page-20-0"></span>Keep the following hierarchy.

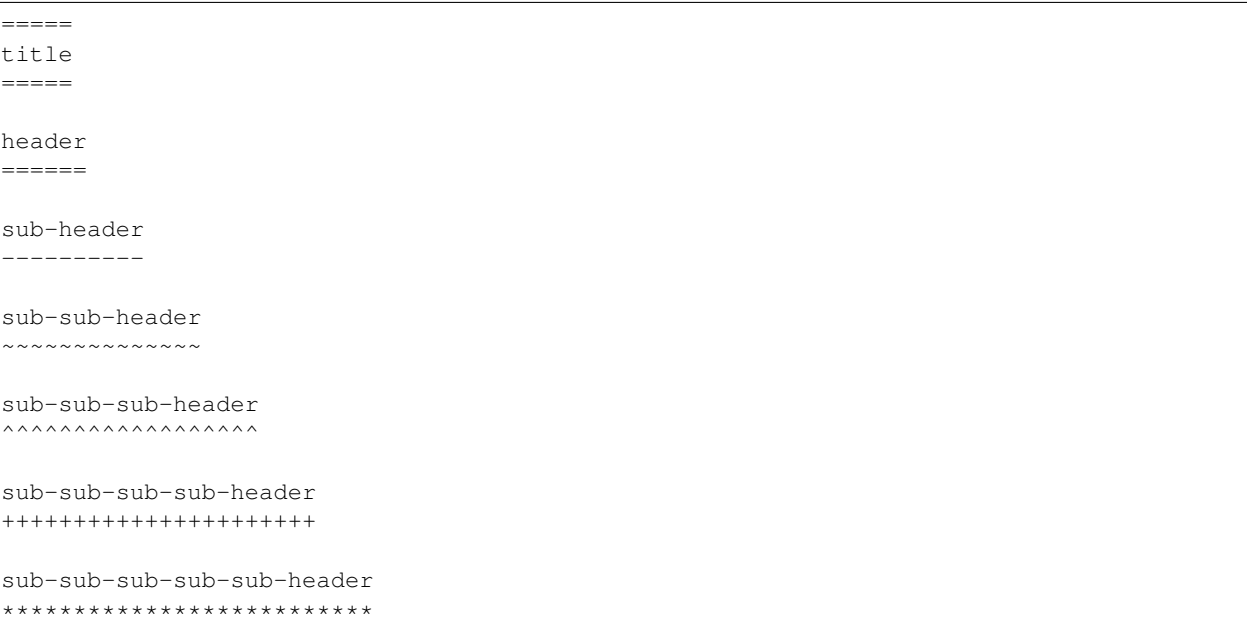

# CHAPTER<sup>9</sup>

License

<span id="page-22-0"></span>GPL-2.0-only OR LGPL-2.1-or-later

Support

<span id="page-24-0"></span>For any issues contact me at the e-mail given in the *[Author](#page-26-0)* section.

Author

<span id="page-26-0"></span>Artur Barseghyan [<artur.barseghyan@gmail.com>](mailto:artur.barseghyan@gmail.com)

## Docs

<span id="page-28-0"></span>Contents:

## <span id="page-28-1"></span>**12.1 Use cases and basic concepts**

If the following applies to you, matyan could help:

- Project releases (tags) are numbered according to the [semantic versioning](https://semver.org/) or [sequence based identifiers.](http://en.wikipedia.org/wiki/Software_versioning#Sequence-based_identifiers)
- Project follows the DTAP.
- Testing, acceptance and production branches (hereafter referred as TAP branches) are protected.
- Direct commits to TAP branches are forbidden.
- All commits to TAP branches are made by pull requests.
- JIRA (or a similar tool) is used for handing project tickets.
- Pull requests are merged using GitHub or BitBucket web interface.

### <span id="page-28-2"></span>**12.1.1 Sample use-case**

### <span id="page-28-3"></span>**12.1.1.1 The use-case**

- JIRA is used for issues.
- All commits are prefixed with ID of the JIRA issue: for example, *MSFT-1234* or *NVDA-1234* (where first four letters identify the client commit was done for, it's pattern).
- There are 3 main (protected) branches: *dev*, *staging*, *master*. Direct commits to any of the 3 are forbidden. Any feature/bugfix comes via merge request.
- All branches do have meaningful prefixes. Example, *feature/MSFT-1234-Title-of-the-issue* or *bugfix/MSFT-1236-prevent-duplicate-postal-codes*.

• Release flow is *dev* -> *staging* -> *master*.

#### <span id="page-29-0"></span>**12.1.1.2 Sample commits**

Consider the following commits into the dev branch: *branch: bugfix/MSFT-1240-LinkedIn-authentication-failing*

- MSFT-1240 Fix package configuration.
- MSFT-1240 Update authentication pipeline.

*branch: deprecation/MSFT-1239-Deprecate-Python2*

- MSFT-1239 Deprecate Python2.
- MSFT-1238 Add initial MyPY setup.

*branch: feature/MSFT-1238-Token-authentication*

- MSFT-1238 Implement token authentication.
- MSFT-1238 Update authentication docs.

*branch: feature/MSFT-1237-Improve-document-sharing*

• MSFT-1237 Improve document sharing. Add option to share via GDrive.

*branch: bugfix/MSFT-1236-prevent-duplicate-postal-codes*

- MSFT-1236 Normalise postal codes for German addresses.
- MSFT-1236 Normalise postal codes for US addresses.
- MSFT-1236 Make postal code field unique for the country.

*branch: deprecation/MSFT-1235-deprecate-old-api*

- MSFT-1235 Deprecate API v 2.0.
- MSFT-1235 Update docs.

*branch: feature/MSFT-1234-car-type-suggester*

- MSFT-1234 Initial car type suggester implementation.
- MSFT-1234 Add insurance amount indication based on car weight.

### <span id="page-29-1"></span>**12.1.1.3 Sample releases**

All commits have been finally merged into master.

Releases have been made in the following way:

*0.1*

• Merged issues MSFT-1234, MSFT-1235 and MSFT-1236

*0.2*

• Merged issues MSFT-1237 and MSFT-1238

*Yet unreleased features/branches*

• MSFT-1239 and

### <span id="page-30-0"></span>**12.1.2 Sample changelog output**

The generated change log would look as follows:

```
# # # 0.2**Features**
*MSFT-1238 Token-authentication*
- Implement token authentication.
- Update authentication docs.
*MSFT-1237 Improve document sharing*
- Improve document sharing. Add option to share via GDrive.
### 0.1
**Bugfixes**
*MSFT-1236 Prevent duplicate postal codes*
- Normalise postal codes for German addresses.
- Normalise postal codes for US addresses.
- Make postal code field unique for the country.
**Deprecations**
*MSFT-1235 Deprecate old api*
- Deprecate API v 2.0.
- Update docs.
**Features**
*MSFT-1234 Car type suggester*
- Initial car type suggester implementation.
- Add insurance amount indication based on car weight.
```
# <span id="page-30-1"></span>**12.2 Methodology**

- Protect your main (DTAP) branches from direct commits. Commits shall only arrive into these branches via pull request.
- Use feature branches. Make your own prefixes (or use current ones) for classification of the ticket. Add ticket name to the name of the branch, followed by slugified ticket title.
- Prefix commits with ticket number followed by meaningful description.

#### Sample branch names:

- bugfix/MSFT-1240-LinkedIn-authentication-failing
- deprecation/MSFT-1239-Deprecate-Python2
- feature/MSFT-1238-Token-authentication

Sample commit messages:

- MSFT-1240 Fix package configuration.
- MSFT-1239 Deprecate Python2.
- MSFT-1238 Implement token authentication.

# <span id="page-31-0"></span>**12.3 Release history and notes**

[Sequence based identifiers](http://en.wikipedia.org/wiki/Software_versioning#Sequence-based_identifiers) are used for versioning (schema follows below):

major.minor[.revision]

- It's always safe to upgrade within the same minor version (for example, from 0.3 to 0.3.4).
- Minor version changes might be backwards incompatible. Read the release notes carefully before upgrading (for example, when upgrading from 0.3.4 to 0.4).
- All backwards incompatible changes are mentioned in this document.

### <span id="page-31-1"></span>**12.3.1 0.3.3**

2019-11-24

- Minor fixes.
- More tests.

### <span id="page-31-2"></span>**12.3.2 0.3.2**

### 2019-11-23

- Fixes in rendering logic.
- Added simple text beatification (capitalize, add final dot).

### <span id="page-31-3"></span>**12.3.3 0.3.1**

2019-11-21

- Add headings-only option to generate headings only (no commit messages).
- Add date to feature branch data (JSON only yet).

### <span id="page-31-4"></span>**12.3.4 0.3**

2019-11-20

- Most of the functions got optional path parameter to use as path to the repository directory.
- matyan-create-config command renamed to matyan-make-config.
- Next to the commands, functions are tested as well.
- Fix issue with lower edge nog being included when using dotted range.

• Added more tests.

## <span id="page-32-0"></span>**12.3.5 0.2.1**

### 2019-11-19

• Minor fixes.

## <span id="page-32-1"></span>**12.3.6 0.2**

### 2019-11-19

- Hide empty sections/records.
- Add an option to generate changelog for latest release only.
- Handle multiple merge format commit messages.
- Prevent JSON decoding errors.
- Exclude tests from coverage.

### <span id="page-32-2"></span>**12.3.7 0.1**

### 2019-11-18

Note: Release dedicated to my mother, who turned 70 yesterday.

- Status changed to beta.
- Minor fixes.
- Add *matyan-create-config* command.
- Add initial tests.

## <span id="page-32-3"></span>**12.3.8 0.0.2**

#### 2019-11-17

• Minor fixes.

### <span id="page-32-4"></span>**12.3.9 0.0.1**

### 2019-11-17

• Initial alpha release.

Indices and tables

- <span id="page-34-0"></span>• genindex
- modindex
- search